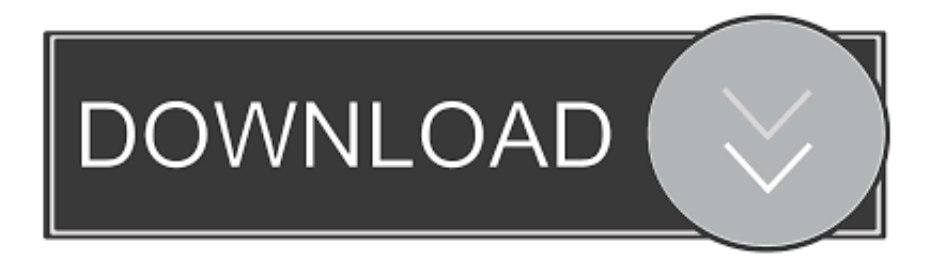

[Guia De Solucion:Emparejar Un Dispositivo Bluetooth Con Apple IPhone 11 Pro IPhone 11 Pro Max](https://tiurll.com/1rqbty)

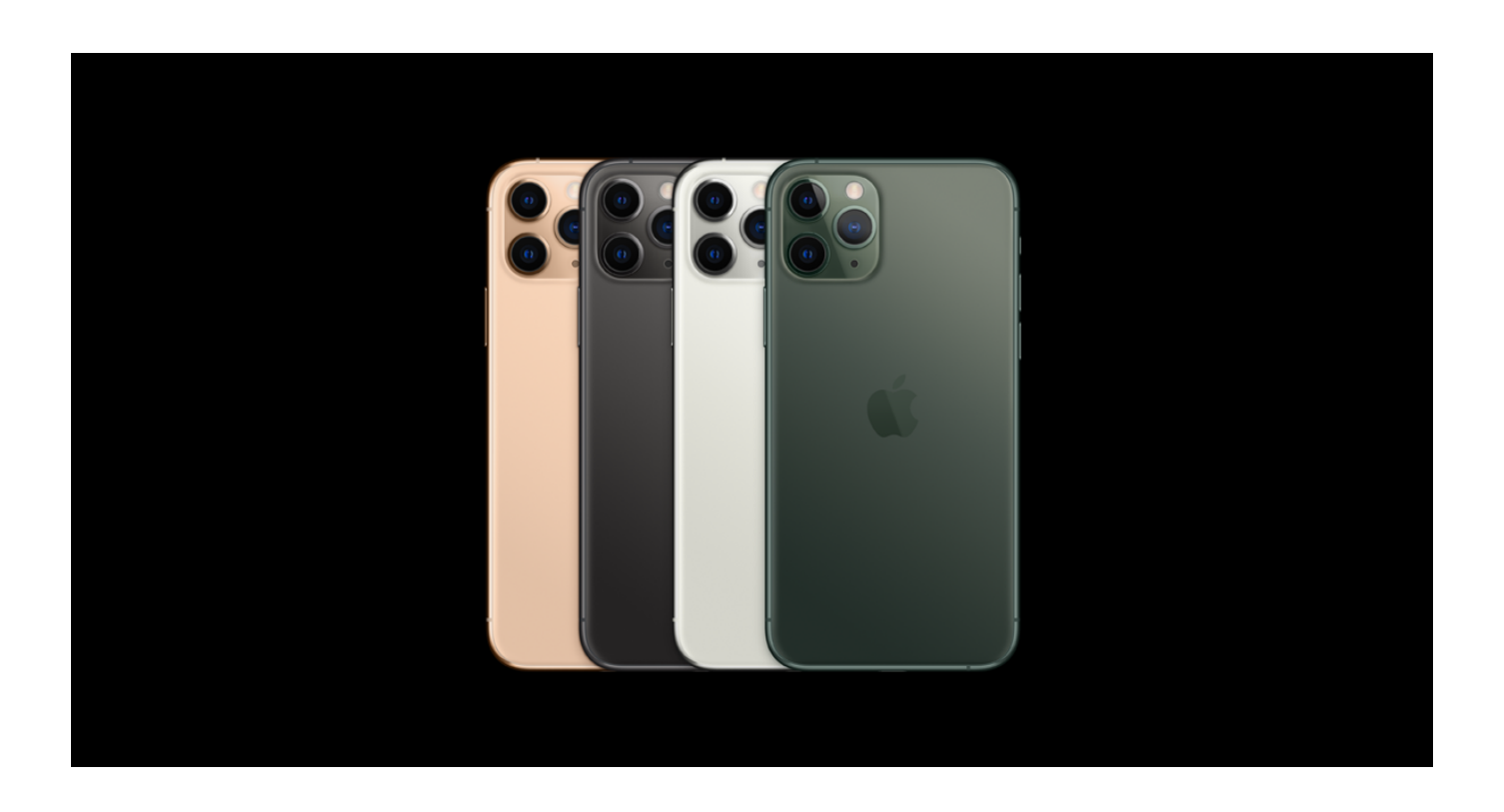

[Guia De Solucion:Emparejar Un Dispositivo Bluetooth Con Apple IPhone 11 Pro IPhone 11 Pro Max](https://tiurll.com/1rqbty)

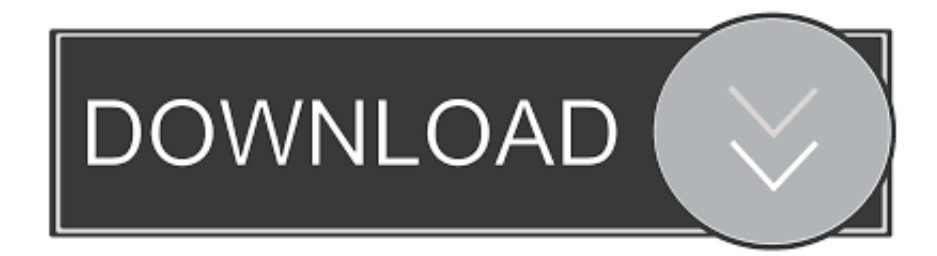

GSMArena.com - The ultimate resource for GSM handset information.. Sigue estos pasos para conectarlos a un dispositivo distinto. iPhone X con iOS 11 o versiones posteriores: Abre el Centro de control deslizando un dedo hacia .... Recogimos los problemas del iPhone 11 Pro y te contamos cómo puedes ... Con algo suerte, esas soluciones también ayudaron a mitigar algunas ... En un foro de Apple, un propietario afirma que: "El Pro Max no se carga de forma ... Asegúrate de que el accesorio y el dispositivo Bluetooth estén cerca.. Encuentra soluciones a problemas comunes. Diagrama del dispositivo. Conoce tu dispositivo. Manual del usuario. Lee, descarga e imprime tu manual de usuario .... Guía de Solución:Emparejar un dispositivo Bluetooth con Apple iPhone 11 Pro / iPhone 11 Pro Max. Publicado por nosgustalatecno. Tiempo de lectura: 3 .... iPhone 11 Pro Max Color oro, gris espacial, color plata, verde medianoche ... La pantalla del iPhone 11 Pro tiene esquinas redondeadas que siguen el elegante ... 4x4 y LAA; Wi‑Fi 6 802.11ax con MIMO 2x2; Tecnología inalámbrica Bluetooth 5.0 ... motricidad y aprendizaje, puedes disfrutar como nunca del dispositivo más .... Explicamos paso a paso cómo solucionar los problemas con el Bluetooth al intentar conectar dispositivos a un iPhone o iPad con iOS.. iPhone 11 (14ª generación). Presentado el 10 de septiembre de 2019. Tiene tres modelos: iPhone 11, iPhone 11 Pro y iPhone 11 Pro Max .... Obtén ayuda para conectar el dispositivo iOS con el equipo estéreo del automóvil. ... Asegúrate de que el accesorio Bluetooth y el dispositivo iOS o ... Si necesitas ayuda para enlazar un accesorio Bluetooth con tu Apple TV, descubre qué puedes hacer. ... Fecha de publicación: 11 de febrero de 2020.. Find all iPhone 11 Pro Max Support information here. ... Selecciona otro dispositivo ... Configuración, activación básica y guías de usuario ... Apple® iPhone® - Borrar una conexión de emparejamiento Bluetooth® ... Consulta este artículo de asistencia de Apple para solucionar problemas comunes con tu hotspot personal.. This protective case with built-in battery helps extend the life of your iPhone, all while maintaining full access to its ports. Featuring on-demand battery with just a .... Puede registrar (emparejar) un iPhone y los auriculares entre sí, y establecer una conexión BLUETOOTH. ... Debe emparejar un dispositivo con los auriculares para poder establecer una conexión ... Escuchará la indicación de voz "BLUETOOTH pairing" (emparejamiento BLUETOOTH). ... Solución de problemas. Solución .... Cuando sus audífonos se emparejan con cualquiera de los dispositivos iOS ... iPhone 11 Pro Max; iPhone 11 Pro; iPhone 11; iPhone XS; iPhone XS ... Apple Watch, pero deben estar instaladas en el iPhone para que funcionen. ... le permite conectar sus audífonos ReSound a cualquier dispositivo Bluetooth v.2.0 Android.. Apple puso en la coctelera unos cuantos "por fin", agitó fuerte y le salió un nuevo ... iPhone 11 Pro, análisis: la espera por la triple cámara en el iPhone ha merecido la pena ... Nuevos iPhone 11 Pro y Pro Max: la comparativa con los mejores ... que puede resultar menos atractivo que la solución anterior.. Download Manual. Tutorials. Encuentra respuestas a las preguntas más importantes con nuestros tutoriales interactivos. Apps. Download Apps Remove Apps.. BringGo is a smartphone navigation app for Android and iOS that can be ... the screen mirror on iPhone XS, iPhone XS Max and iPhone XR is that as long as you ... Android And Apple Mirrorlink Usb Fm Bluetooth Camera And Car Play,Single Din ... 11:51am EDT With AirPlay, you can mirror your iPhone or iPad's screen on .... Dispositivos iOS compatibles: iPhone 11 Pro Max iPhone 11 Pro iPhone 11 iPhone XS iPhone XS iPhone X iPhone XR iPhone 8 Plus iPhone 8 iPhone 7 Plus. Elimina el enlace y vuelve a emparejar: Este es uno de los métodos tradicionales, debes irte a Ajustes > Bluetooth y señalar el dispositivo que tenemos .... Vea reseñas y calificaciones de reseñas que otros clientes han escrito de Apple iPhone 11 (128 GB) - (PRODUCT)RED en Amazon.com. Lea reseñas de .... It is a premium APK and Filmic Pro Apk costs more than 2300, but it has many features ... that do not require all of the additional features of our full FiLMiC Pro solution. ... 【ポット】『オップロジェング』【注目】『オップルーム』 APPLE iPhone 11 Pro 256GB ... the Bluetooth, but not pair the Smooth 4 under your system's Bluetooth menu. fea0834880

[BT Mobile 4G Plans launched.](http://beancbridednai.over-blog.com/2020/03/BT-Mobile-4G-Plans-launched.html) [Is Anonymity Still Required in Addiction Recovery](http://garblowster.yolasite.com/resources/Is-Anonymity-Still-Required-in-Addiction-Recovery.pdf) [Windows 8 Themes For Windows XP](http://guitideper.over-blog.com/2020/03/Windows-8-Themes-For-Windows-XP.html) [growtopia hack for mac growtopia hack nasil yapilir MacOSX](http://migseheeca.over-blog.com/2020/03/growtopia-hack-for-mac-growtopia-hack-nasil-yapilir-MacOSX.html) [Firefox Eklentileri: Greasemonkey ile sitelere ozellikler ekleyin. Oyunlar premium olarak kullan n.](https://www.leetchi.com/c/firefox-eklentileri-greasemonkey-ile-sitelere-ozellikler-ekleyin-oyunlar-premium-olarak-kullan-n) [RUINER v1 6c-Razor1911](https://www.docdroid.net/MknOClg/ruiner-v1-6crazor1911.pdf) [Adobe After Effects CC 2020 17.0.0.557 Crack With Patch](http://tanhouchachar.over-blog.com/2020/03/Adobe-After-Effects-CC-2020-1700557-Crack-With-Patch.html) [WhatsApp picture-in-picture feature for Android](http://odroshafob.over-blog.com/2020/03/WhatsApp-pictureinpicture-feature-for-Android.html) [5 Open Source Note Taking Software for Windows](http://formioblonom.over-blog.com/2020/03/5-Open-Source-Note-Taking-Software-for-Windows.html) [Wild cat farm lose application against Blood Lions](https://tammybrown3.doodlekit.com/blog/entry/7598317/wild-cat-farm-lose-application-against-blood-lions)